## **Changing the Log Level of a Workload**

In the administration application you have the possibility to change the log level for workloads. The functionality is currently available for the following service type only:

**[pas-nestjs](#page-1-0)** (= PAS services based on NestJS)

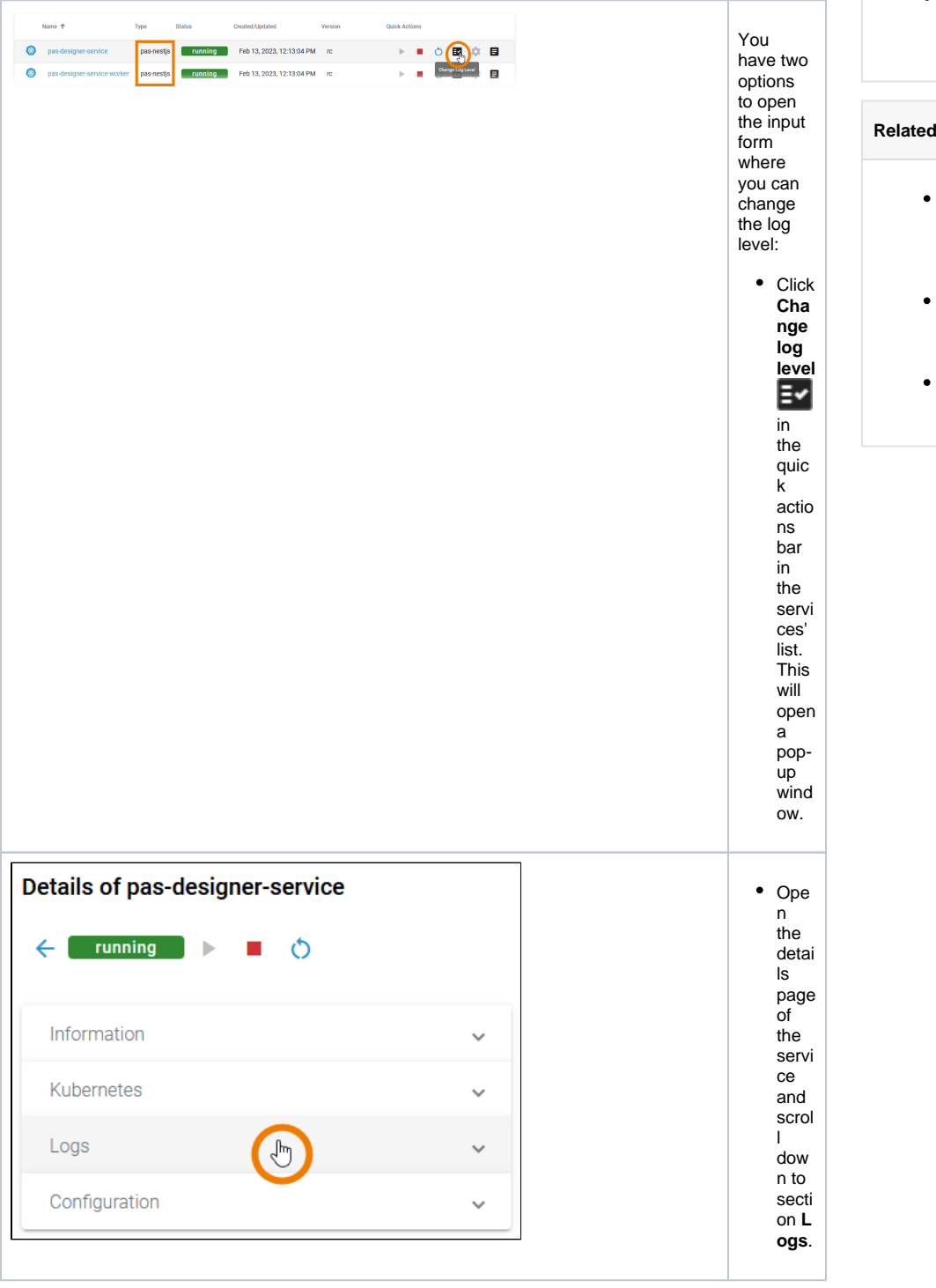

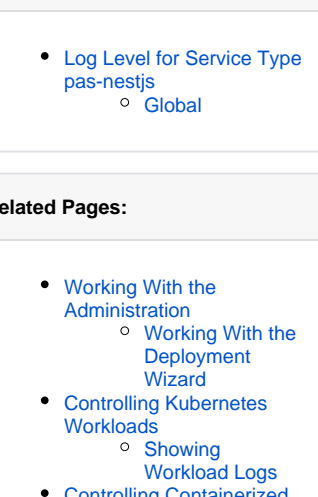

**On this Page:**

[Controlling Containerized](https://doc.scheer-pas.com/display/ADMIN/Controlling+Containerized+xUML+Services+Kubernetes)  [xUML Services](https://doc.scheer-pas.com/display/ADMIN/Controlling+Containerized+xUML+Services+Kubernetes)

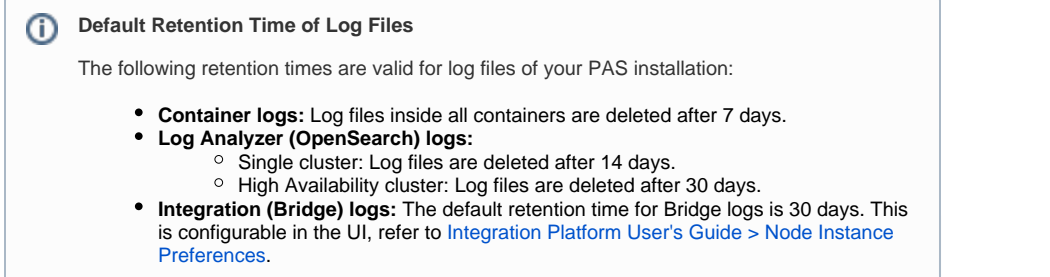

## <span id="page-1-0"></span>Log Level for Service Type **pas-nestjs**

<span id="page-1-1"></span>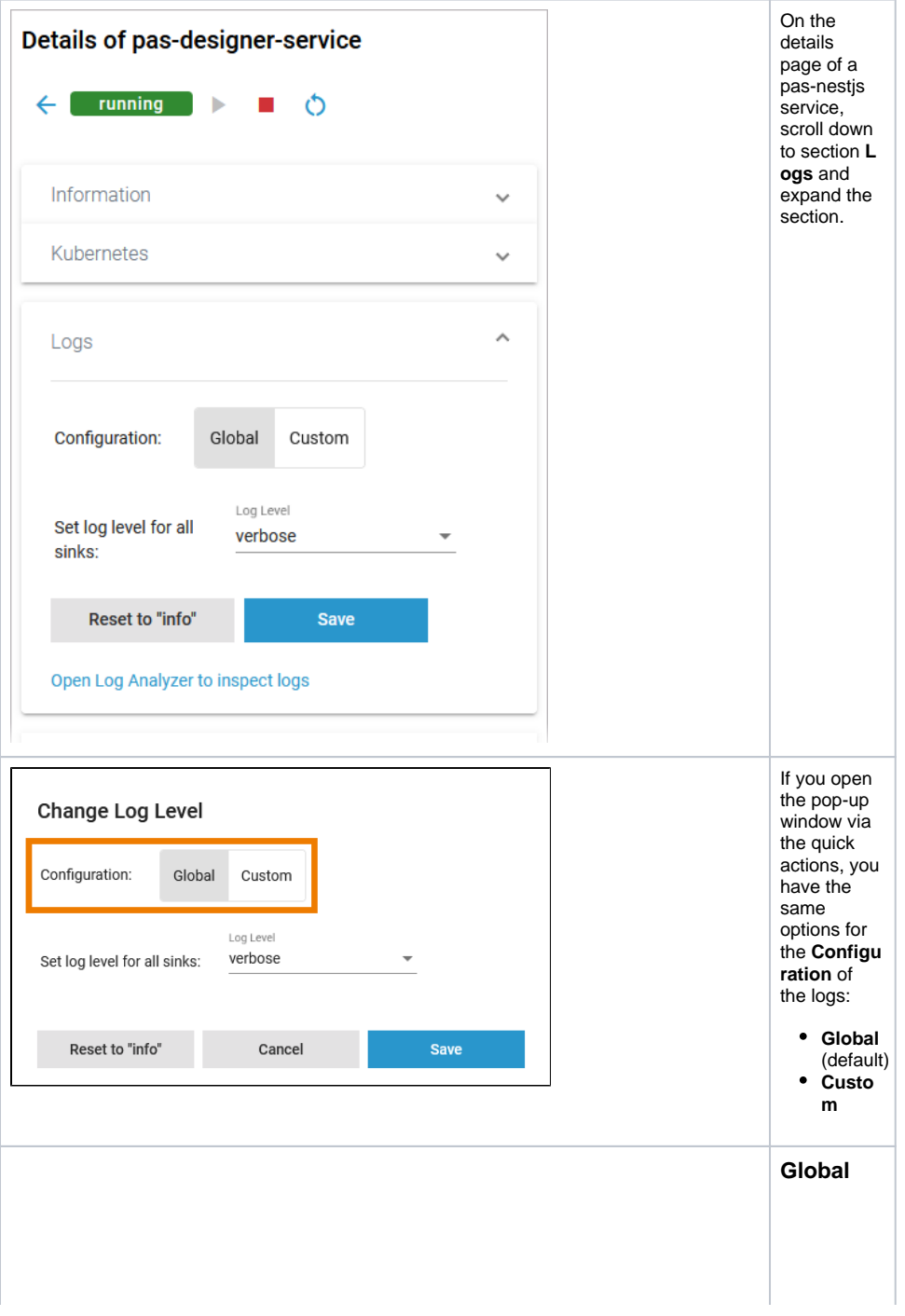

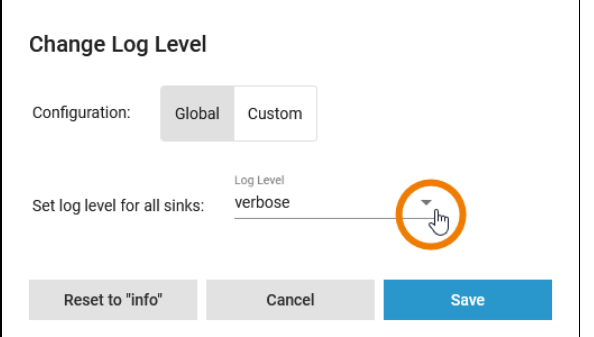

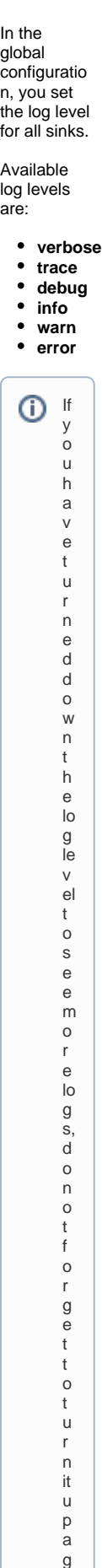

 $\vert \vert$ ain a ft e r y o u h a v e fi ni s h e d y o u r a n al y si s T h e p e rf o r m a n c e o f t h e s y st e m m a y d e t e ri o r a t e if a lo t o f lo g s a r e st o

Ш

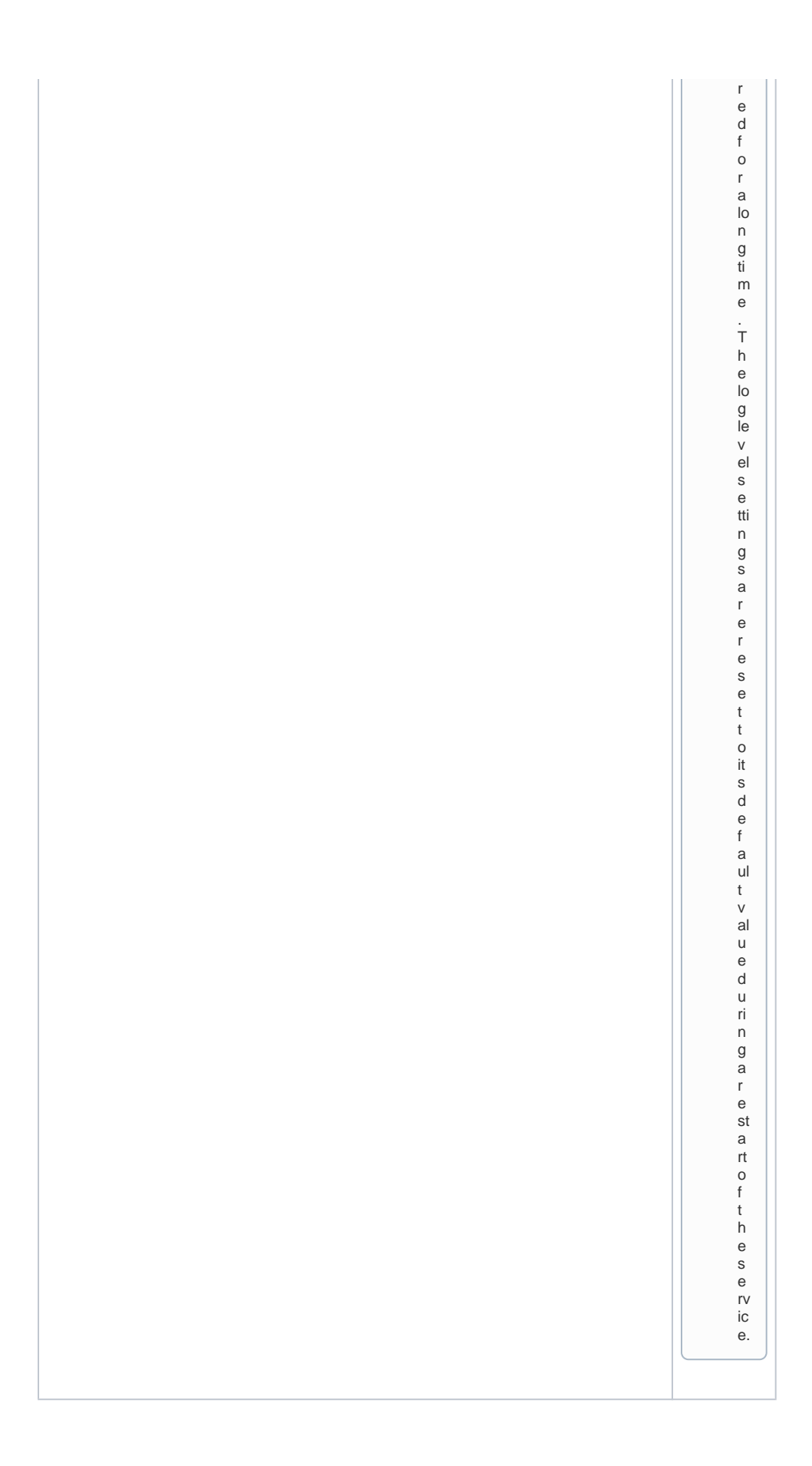

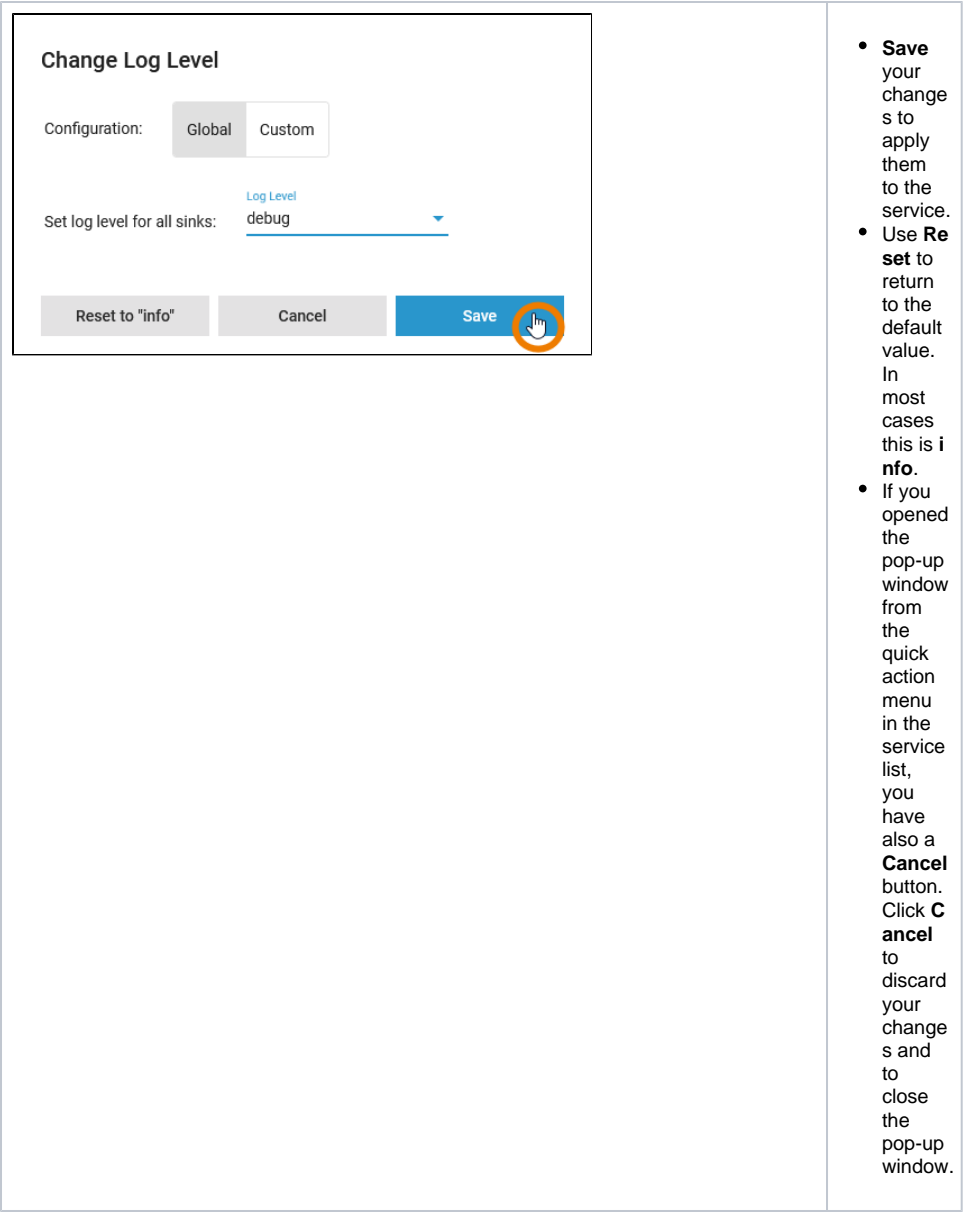

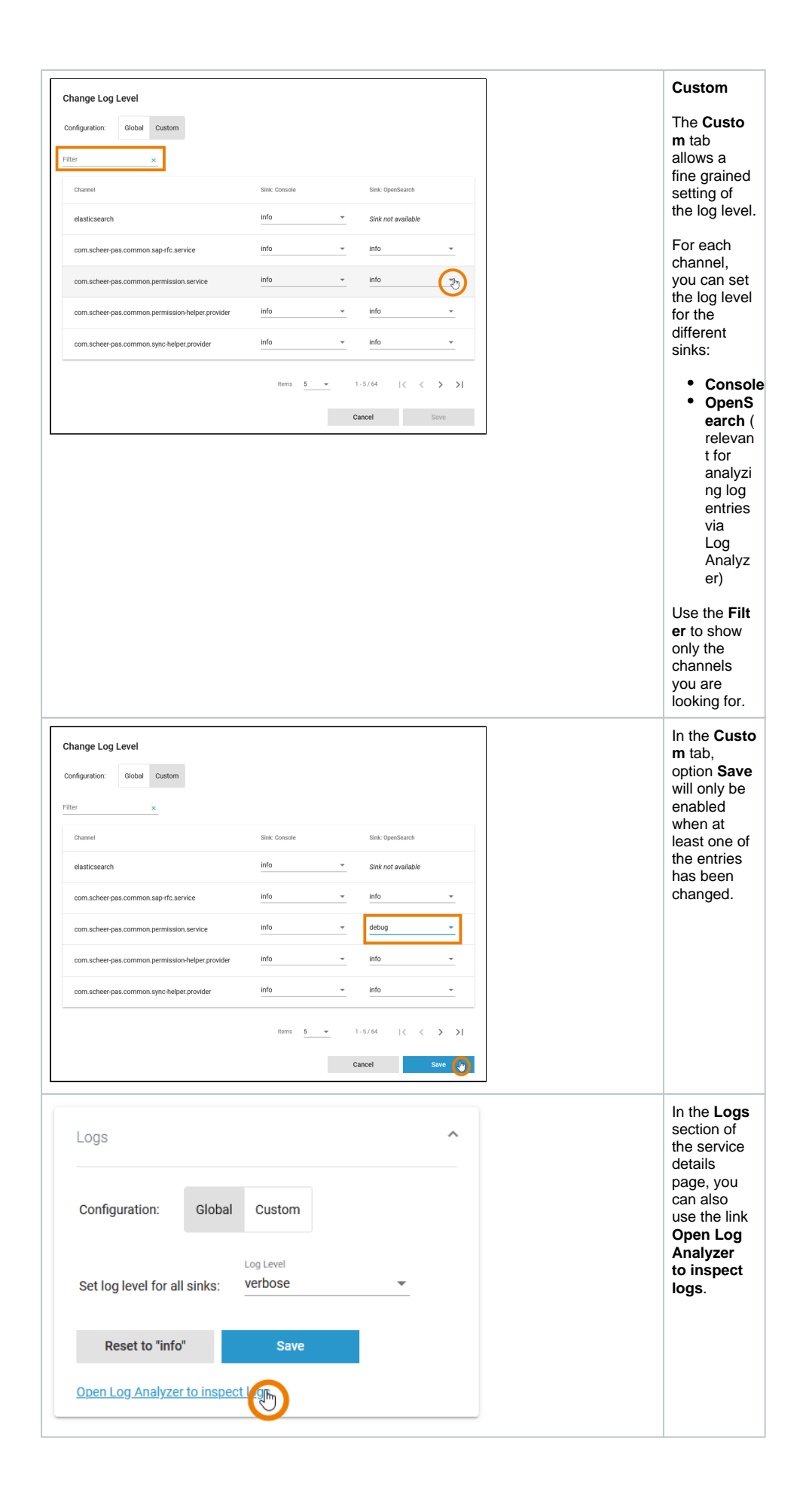

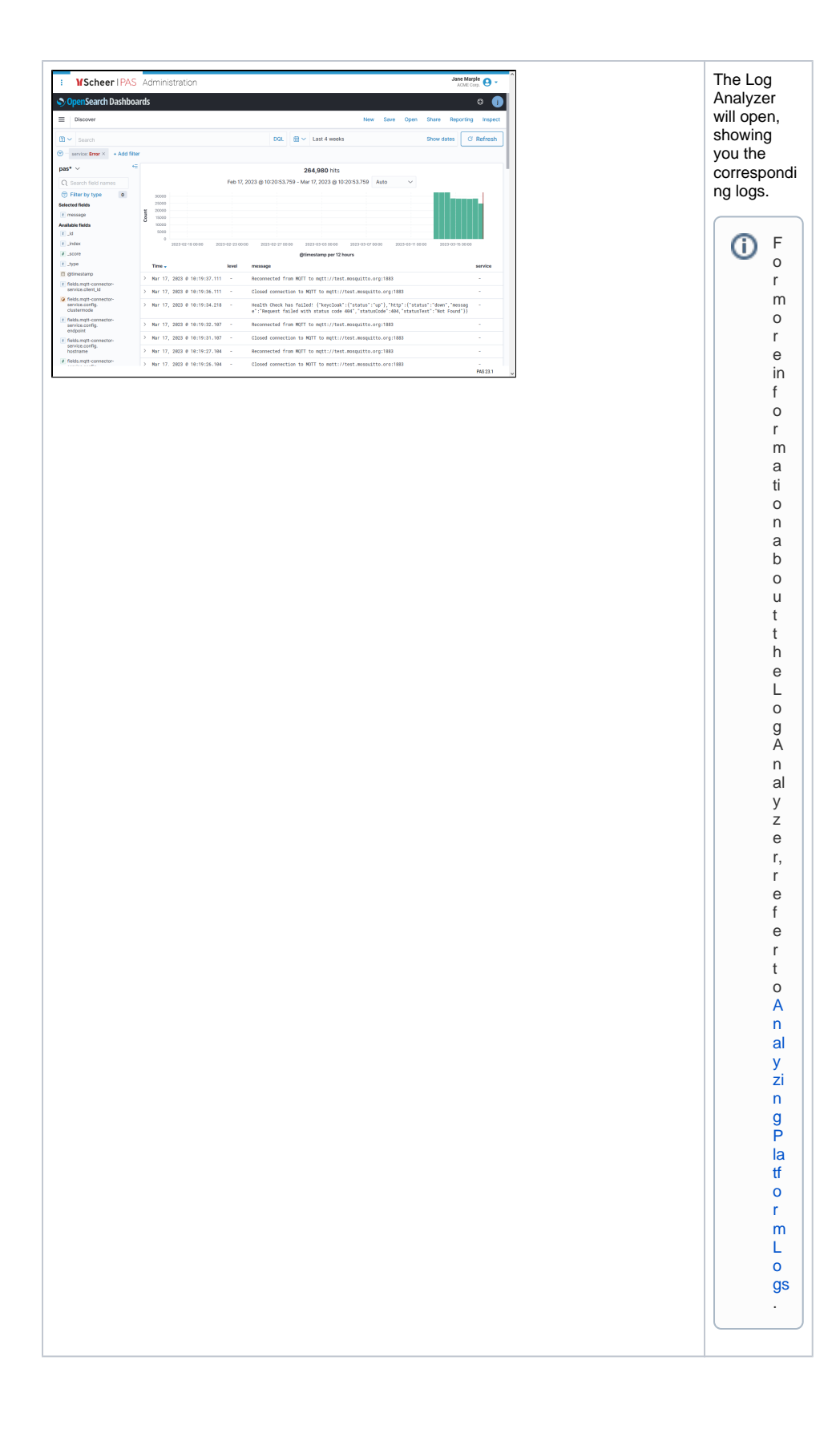